# Zeek logs

Version 3.0.4

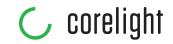

#### **CONN.** IOS I IP, TCP, UDP, ICMP connection details

|                | _                 |                                                                  |
|----------------|-------------------|------------------------------------------------------------------|
| FIELD          | TYPE              | DESCRIPTION                                                      |
| ts             | time              | Timestamp of first packet                                        |
| uid            | string            | Unique identifier of connection                                  |
| id             | record<br>conn_id | Connection's 4-tuple of endpoint addresses                       |
| proto          | enum              | Transport layer protocol of connection                           |
| service        | string            | Application protocol ID sent over connection                     |
| duration       | interval          | How long connection lasted                                       |
| orig_bytes     | count             | Number of payload bytes originator sent                          |
| resp_bytes     | count             | Number of payload bytes responder sent                           |
| conn_state     | string            | Connection state (see conn.log > conn_state)                     |
| local_orig     | bool              | Value=T if connection originated locally                         |
| local_resp     | bool              | Value=T if connection responded locally                          |
| missed_bytes   | count             | Number of bytes missed (packet loss)                             |
| history        | string            | Connection state history (see conn.log > history)                |
| orig_pkts      | count             | Number of packets originator sent                                |
| orig_ip_bytes  | count             | Number of originator IP bytes (via IP total_length header field) |
| resp_pkts      | count             | Number of packets responder sent                                 |
| resp_ip_bytes  | count             | Number of responder IP bytes (via IP total_length header field)  |
| tunnel_parents | table             | If tunneled, connection UID value of encapsulating parent(s)     |
| orig_I2_addr   | string            | Link-layer address of originator                                 |
| resp_I2_addr   | string            | Link-layer address of responder                                  |
| vlan           | int               | Outer VLAN for connection                                        |
| inner_vlan     | int               | Inner VLAN for connection                                        |
|                |                   |                                                                  |

### dhcp.log I DHCP lease activity

| FIELD          | TYPE     | DESCRIPTION                                                                  |
|----------------|----------|------------------------------------------------------------------------------|
| ts             | time     | Earliest time DHCP message observed                                          |
| uids           | table    | Unique identifiers of DHCP connections                                       |
| client_addr    | addr     | IP address of client                                                         |
| server_addr    | addr     | IP address of server handing out lease                                       |
| mac            | string   | Client's hardware address                                                    |
| host_name      | string   | Name given by client in Hostname option 12                                   |
| client_fqdn    | string   | FQDN given by client in Client FQDN option 81                                |
| domain         | string   | Domain given by server in option 15                                          |
| requested_addr | addr     | IP address requested by client                                               |
| assigned_addr  | addr     | IP address assigned by server                                                |
| lease_time     | interval | IP address lease interval                                                    |
| client_message | string   | Message with DHCP_DECLINE so client can tell server why address was rejected |
| server_message | string   | Message with DHCP_NAK to let client know why request was rejected            |
| msg_types      | vector   | DHCP message types seen by transaction                                       |

#### conn\_state

#### A summarized state for each connection

| , , ,     | a1111111111112Ca | state for each confidential                                   |
|-----------|------------------|---------------------------------------------------------------|
| S0        |                  | Connection attempt seen, no reply                             |
| <b>S1</b> |                  | Connection established, not terminated (0 byte counts)        |
| SF        |                  | Normal establish & termination (>0 byte counts)               |
| REJ       |                  | Connection attempt rejected                                   |
| <b>S2</b> |                  | Established, Orig attempts close, no reply from Resp          |
| <b>S3</b> |                  | Established, Resp attempts close, no reply from Orig          |
| RST       | )                | Established, Orig aborted (RST)                               |
| RSTI      | ?                | Established, Resp aborted (RST)                               |
| RST       | OS0              | Orig sent SYN then RST; no Resp SYN-ACK                       |
| RSTI      | RH               | Resp sent SYN-ACK then RST; no Orig SYN                       |
| SH        |                  | Orig sent SYN then FIN; no Resp SYN-ACK ("half-open")         |
| SHR       |                  | Resp sent SYN-ACK then FIN; no Orig SYN                       |
| ОТН       |                  | No SYN, not closed. Midstream traffic.<br>Partial connection. |

#### history

#### Orig UPPERCASE, Resp lowercase, compressed

| S | A <b>S</b> YN without the ACK bit set             |
|---|---------------------------------------------------|
| H | A SYN-ACK (" <b>h</b> andshake")                  |
| Α | A pure <b>A</b> CK                                |
| D | Packet with payload (" <b>d</b> ata")             |
| F | Packet with <b>F</b> IN bit set                   |
| R | Packet with <b>R</b> ST bit set                   |
| C | Packet with a bad <b>c</b> hecksum                |
| L | Inconsistent packet (Both SYN & RST)              |
| Q | Multi-flag packet (SYN & FIN or SYN + RST)        |
| T | Re <b>t</b> ransmitted packet                     |
| W | Packet with zero $\mathbf{w}$ indow advertisement |
| ٨ | Flipped connection                                |

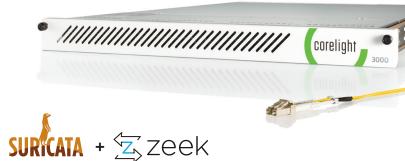

#### Suricata + Zeek, a perfect match

Fuse signal and evidence to unlock powerful new capabilities and consolidate your stack. Now available on the AP 3000 Sensor, learn more at **corelight.com** 

| duration        | interval | Duration of DHCP session                                                                                                   |
|-----------------|----------|----------------------------------------------------------------------------------------------------|
| msg_orig        | vector   | Address originated from msg_types field                                                                                    |
| client_software | string   | Software reported by client in vendor_class                                                                                |
| server_software | string   | Software reported by server in vendor_class                                                                                |
| circuit_id      | string   | DHCP relay agents that terminate circuits                                                                                  |
| agent_remote_id | string   | Globally unique ID added by relay agents to identify remote host end of circuit                                            |
| subscriber_id   | string   | Value independent of physical network connection that provides customer DHCP configuration regardless of physical location |

# $dns.log \ | \ {\tt DNS} \ {\tt query/response} \ {\tt details}$

| FIELD       | TYPE     | DESCRIPTION                                                                   |
|-------------|----------|-------------------------------------------------------------------------------|
| ts          | time     | Earliest timestamp of DNS protocol message                                    |
| uid & id    |          | Underlying connection info > See conn.log                                     |
| proto       | enum     | Transport layer protocol of connection                                        |
| trans_id    | count    | 16-bit identifier assigned by program that generated DNS query                |
| rtt         | interval | Round trip time for query and response                                        |
| query       | string   | Domain name subject of DNS query                                              |
| qclass      | count    | QCLASS value specifying query class                                           |
| qclass_name | string   | Descriptive name query class                                                  |
| qtype       | count    | QTYPE value specifying query type                                             |
| qtype_name  | string   | Descriptive name for query type                                               |
| rcode       | count    | Response code value in DNS response                                           |
| rcode_name  | string   | Descriptive name of response code value                                       |
| AA          | bool     | Authoritative Answer bit: responding name server is authority for domain name |
| TC          | bool     | Truncation bit: message was truncated                                         |
| RD          | bool     | Recursion Desired bit: client wants recursive service for query               |
| RA          | bool     | Recursion Available bit: name server supports recursive queries               |
| Z           | count    | Reserved field, usually zero in queries and responses                         |
| answers     | vector   | Set of resource descriptions in query answer                                  |
| TTLs        | vector   | Caching intervals of RRs in answers field                                     |
| rejected    | bool     | DNS query was rejected by server                                              |
| auth        | table    | Authoritative responses for query                                             |
| addl        | table    | Additional responses for query                                                |
|             |          |                                                                               |

# $dpd.log \ I \ {\it Dynamic protocol detection failures}$

| FIELD          | TYPE   | DESCRIPTION                                                   |
|----------------|--------|---------------------------------------------------------------|
| ts             | time   | Timestamp when protocol analysis failed                       |
| uid & id       |        | Underlying connection info > See conn.log                     |
| proto          | enum   | Transport protocol for violation                              |
| analyzer       | string | Analyzer that generated violation                             |
| failure_reason | string | Textual reason for analysis failure                           |
| packet_segment | string | Payload chunk that most likely resulted in protocol violation |

# files.log | File analysis results

| FIELD            | TYPE     | DESCRIPTION                                                                  |
|------------------|----------|------------------------------------------------------------------------------|
| ts               | time     | Time when file first seen                                                    |
| fuid             | string   | Identifier associated with single file                                       |
| tx_hosts         | table    | Host or hosts data sourced from                                              |
| rx_hosts         | table    | Host or hosts data traveled to                                               |
| conn_uids        | table    | Connection UID(s) over which file transferred                                |
| source           | string   | Identification of file data source                                           |
| depth            | count    | Value to represent depth of file in relation to source                       |
| analyzers        | table    | Set of analysis types done during file analysis                              |
| mime_type        | string   | Mime type, as determined by Zeek's signatures                                |
| filename         | string   | Filename, if available from file source                                      |
| duration         | interval | Duration file was analyzed for                                               |
| local_orig       | bool     | Indicates if data originated from local network                              |
| is_orig          | bool     | If file sent by connection originator or responder                           |
| seen_bytes       | count    | Number of bytes provided to file analysis engine                             |
| total_bytes      | count    | Total number of bytes that should comprise full file                         |
| missing_bytes    | count    | Number of bytes in file stream missed                                        |
| overflow_bytes   | count    | Number of bytes in file stream not delivered to stream file analyzers        |
| timedout         | bool     | If file analysis timed out at least once                                     |
| parent_fuid      | string   | Container file ID was extracted from                                         |
| md5              | string   | MD5 digest of file contents                                                  |
| sha1             | string   | SHA1 digest of file contents                                                 |
| sha256           | string   | SHA256 digest of file contents                                               |
| extracted        | string   | Local filename of extracted file                                             |
| extracted_cutoff | bool     | Set to true if file being extracted was cut off so whole file was not logged |
| extracted_size   | count    | Number of bytes extracted to disk                                            |
| entropy          | double   | Information density of file contents                                         |

# $ftp.log \ {\tt IFTP\ request/reply\ details}$

| FIELD        | TYPE                                           | DESCRIPTION                                      |
|--------------|------------------------------------------------|--------------------------------------------------|
| ts           | time                                           | Timestamp when command sent                      |
| uid & id     |                                                | Underlying connection info > See conn.log        |
| user         | string                                         | Username for current FTP session                 |
| password     | string                                         | Password for current FTP session                 |
| command      | string                                         | Command given by client                          |
| arg          | string                                         | Argument for command, if given                   |
| mime_type    | string                                         | Sniffed mime type of file                        |
| file_size    | count                                          | Size of file                                     |
| reply_code   | count                                          | Reply code from server in response to command    |
| reply_msg    | string                                         | Reply message from server in response to command |
| data_channel | record<br>FTP::<br>Expected<br>Data<br>Channel | Expected FTP data channel                        |
| fuid         | string                                         | File unique ID                                   |

# $http.log \ \ {\tt IHTTP\ request/reply\ details}$

| FIELD                   | TYPE   | DESCRIPTION                                   |
|-------------------------|--------|-----------------------------------------------|
| ts                      | time   | Timestamp for when request happened           |
| uid & id                |        | Underlying connection info > See conn.log     |
| trans_depth             | count  | Pipelined depth into connection               |
| method                  | string | Verb used in HTTP request (GET, POST, etc.)   |
| host                    | string | Value of HOST header                          |
| uri                     | string | URI used in request                           |
| referrer                | string | Value of referer header                       |
| version                 | string | Value of version portion of request           |
| user_agent              | string | Value of User-Agent header from client        |
| origin                  | string | Value of Origin header from client            |
| request_body_len        | count  | Uncompressed data size from client            |
| response_body<br>_len   | count  | Uncompressed data size from server            |
| status_code             | count  | Status code returned by server                |
| status_msg              | string | Status message returned by server             |
| info_code               | count  | Last seen 1xx info reply code from server     |
| info_msg                | string | Last seen 1xx info reply message from server  |
| tags                    | table  | Indicators of various attributes discovered   |
| username                | string | Username if basic-auth performed for request  |
| password                | string | Password if basic-auth performed for request  |
| proxied                 | table  | All headers indicative of proxied request     |
| orig_fuids              | vector | Ordered vector of file unique IDs             |
| orig_filenames          | vector | Ordered vector of filenames from client       |
| orig_mime_types         | vector | Ordered vector of mime types                  |
| resp_fuids              | vector | Ordered vector of file unique IDs             |
| resp_filenames          | vector | Ordered vector of filenames from server       |
| resp_mime_types         | vector | Ordered vector of mime types                  |
| client_header<br>_names | vector | Vector of HTTP header names sent by client    |
| server_header<br>_names | vector | Vector of HTTP header names sent<br>by server |
| cookie_vars             | vector | Variable names extracted from all cookies     |
| uri_vars                | vector | Variable names from URI                       |

# irc.log | IRC communication details

| FIELD         | TYPE   | DESCRIPTION                               |
|---------------|--------|-------------------------------------------|
| ts            | time   | Timestamp when command seen               |
| uid & id      |        | Underlying connection info > See conn.log |
| nick          | string | Nickname given for connection             |
| user          | string | Username given for connection             |
| command       | string | Command given by client                   |
| value         | string | Value for command given by client         |
| addl          | string | Any additional data for command           |
| dcc_file_name | string | DCC filename requested                    |
| dcc_file_size | count  | DCC transfer size as indicated by sender  |
| dcc_mime_type | string | Sniffed mime type of file                 |
| fuid          | string | File unique ID                            |

# kerberos.log | Kerberos authentication

| FIELD                   |        |                                                              |
|-------------------------|--------|--------------------------------------------------------------|
| ts                      | time   | Timestamp for when event happened                            |
| uid & id                |        | Underlying connection info > See conn.log                    |
| request_type            | string | Authentication Service (AS) or Ticket Granting Service (TGS) |
| client                  | string | Client                                                       |
| service                 | string | Service                                                      |
| success                 | bool   | Request result                                               |
| error_msg               | string | Error message                                                |
| from                    | time   | Ticket valid from                                            |
| till                    | time   | Ticket valid until                                           |
| cipher                  | string | Ticket encryption type                                       |
| forwardable             | bool   | Forwardable ticket requested                                 |
| renewable               | bool   | Renewable ticket requested                                   |
| client_cert<br>_subject | string | Subject of client certificate, if any                        |
| client_cert_fuid        | string | File unique ID of client cert, if any                        |
| server_cert<br>_subject | string | Subject of server certificate, if any                        |
| server_cert_fuid        | string | File unique ID of server cert, if any                        |
| auth_ticket             | string | Ticket hash authorizing request/transaction                  |
| new_ticket              | string | Ticket hash returned by KDC                                  |

## mysql.log | MySQL

| FIELD    | TYPE   | DESCRIPTION                               |
|----------|--------|-------------------------------------------|
| ts       | time   | Timestamp for when event happened         |
| uid & id |        | Underlying connection info > See conn.log |
| cmd      | string | Command that was issued                   |
| arg      | string | Argument issued to command                |
| success  | bool   | Server replied command succeeded          |
| rows     | count  | Number of affected rows, if any           |
| response | string | Server message, if any                    |

# radius.log | RADIUS authentication attempts

| FIELD         | TYPE     | DESCRIPTION                                                                 |
|---------------|----------|-----------------------------------------------------------------------------|
| ts            | time     | Timestamp for when event happened                                           |
| uid & id      |          | Underlying connection info > See conn.log                                   |
| username      | string   | Username, if present                                                        |
| mac           | string   | MAC address, if present                                                     |
| framed_addr   | addr     | Address given to network access server, if present                          |
| tunnel_client | string   | Address (IPv4, IPv6, or FQDN) of initiator end of tunnel, if present        |
| connect_info  | string   | Connect info, if present                                                    |
| reply_msg     | string   | Reply message from server challenge                                         |
| result        | string   | Successful or failed authentication                                         |
| ttl           | interval | Duration between first request and either Access-Accept message or an error |

#### sip.log | SIP analysis

| FIELD                  | TYPE   | DESCRIPTION                                              |
|------------------------|--------|----------------------------------------------------------|
| ts                     | time   | Timestamp when request happened                          |
| uid & id               |        | Underlying connection info > See conn.log                |
| trans_depth            | count  | Pipelined depth into request/response transaction        |
| method                 | string | Verb used in SIP request (INVITE, etc)                   |
| uri                    | string | URI used in request                                      |
| date                   | string | Contents of Date: header from client                     |
| request_from           | string | Contents of request From: header <sup>1</sup>            |
| request_to             | string | Contents of To: header                                   |
| response_from          | string | Contents of response From: header <sup>1</sup>           |
| response_to            | string | Contents of response To: header                          |
| reply_to               | string | Contents of Reply-To: header                             |
| call_id                | string | Contents of Call-ID: header from client                  |
| seq                    | string | Contents of CSeq: header from client                     |
| subject                | string | Contents of Subject: header from client                  |
| request_path           | vector | Client message transmission path, extracted from headers |
| response_path          | vector | Server message transmission path, extracted from headers |
| user_agent             | string | Contents of User-Agent: header from client               |
| status_code            | count  | Status code returned by server                           |
| status_msg             | string | Status message returned by server                        |
| warning                | string | Contents of Warning: header                              |
| request_body_len       | count  | Contents of Content-Length: header from client           |
| response_body<br>_ len | count  | Contents of Content-Length: header from server           |
| content_type           | string | Contents of Content-Type: header from server             |

<sup>&</sup>lt;sup>1</sup> The tag= value usually appended to the sender is stripped off and not logged.

## smtp.log | SMTP transactions

| FIELD            | TYPE   | DESCRIPTION                                  |
|------------------|--------|----------------------------------------------|
| ts               | time   | Timestamp when message was first seen        |
| uid & id         |        | Underlying connection info > See conn.log    |
| trans_depth      | count  | Transaction depth if there are multiple msgs |
| helo             | string | Contents of Helo header                      |
| mailfrom         | string | Email addresses found in From header         |
| rcptto           | table  | Email addresses found in Rcpt header         |
| date             | string | Contents of Date header                      |
| from             | string | Contents of From header                      |
| to               | table  | Contents of To header                        |
| сс               | table  | Contents of CC header                        |
| reply_to         | string | Contents of ReplyTo header                   |
| msg_id           | string | Contents of MsgID header                     |
| in_reply_to      | string | Contents of In-Reply-To header               |
| subject          | string | Contents of Subject header                   |
| x_originating_ip | addr   | Contents of X-Originating-IP header          |
| first_received   | string | Contents of first Received header            |
| second_received  | string | Contents of second Received header           |
| last_reply       | string | Last message server sent to client           |

| path       | vector | Message transmission path, from headers    |
|------------|--------|--------------------------------------------|
| user_agent | string | Value of User-Agent header from client     |
| tls        | bool   | Indicates connection switched to using TLS |
| fuids      | vector | File unique IDs attached to message        |
| is webmail | bool   | If message sent via webmail                |

# $\textbf{Software.log} \mid \mathsf{Software} \ \mathsf{used} \ \mathsf{on} \ \mathsf{the} \ \mathsf{network}$

| FIELD            | TYPE                            | DESCRIPTION                                    |
|------------------|---------------------------------|------------------------------------------------|
| ts               | time                            | Time at which software was detected            |
| host             | addr                            | IP address detected running the software       |
| host_p           | port                            | Port on which software is running              |
| software_type    | enum                            | Type of software detected (e.g., HTTP::SERVER) |
| name             | string                          | Name of software (e.g., Apache)                |
| version          | record<br>Software::<br>Version | Software version                               |
| unparsed_version | string                          | Full, unparsed version string found            |
| url              | string                          | Root URL where software was discovered         |

## **SSh.log** | SSH handshakes

| FIELD           | TYPE                       | DESCRIPTION                                                 |
|-----------------|----------------------------|-------------------------------------------------------------|
| ts              | time                       | Time when SSH connection began                              |
| uid & id        |                            | Underlying connection info > See conn.log                   |
| version         | count                      | SSH major version (1 or 2)                                  |
| auth_success    | bool                       | Authentication result (T=success, F=failure, unset=unknown) |
| auth_attempts   | count                      | Number of authentication attempts observed                  |
| direction       | enum                       | Direction of connection                                     |
| client          | string                     | Client's version string                                     |
| server          | string                     | Server's version string                                     |
| cipher_alg      | string                     | Encryption algorithm in use                                 |
| mac_alg         | string                     | Signing (MAC) algorithm in use                              |
| compression_alg | string                     | Compression algorithm in use                                |
| kex_alg         | string                     | Key exchange algorithm in use                               |
| host_key_alg    | string                     | Server host key's algorithm                                 |
| host_key        | string                     | Server's key fingerprint                                    |
| remote_location | record<br>geo_<br>location | Add geographic data related to remote host of connection    |

# SSI.log | SSL handshakes

| FIELD       | TYPE   | DESCRIPTION                                       |
|-------------|--------|---------------------------------------------------|
| ts          | time   | Time when SSL connection first detected           |
| uid & id    |        | Underlying connection info > See conn.log         |
| version     | string | SSL/TLS version server chose                      |
| cipher      | string | SSL/TLS cipher suite server chose                 |
| curve       | string | Elliptic curve server chose when using ECDH/ECDHE |
| server_name | string | Value of Server Name Indicator SSL/TLS extension  |
| resumed     | bool   | Flag that indicates session was resumed           |
| last_alert  | string | Last alert seen during connection                 |

| next_protocol               | string                                 | Next protocol server chose using application layer next protocol extension, if present  |
|-----------------------------|----------------------------------------|-----------------------------------------------------------------------------------------|
| established                 | bool                                   | Flags if SSL session successfully established                                           |
| cert_chain_fuids            | vector                                 | Ordered vector of all certificate file unique IDs for certificates offered by server    |
| client_cert_chain<br>_fuids | vector                                 | Ordered vector of all certificate file unique<br>IDs for certificates offered by client |
| subject                     | string                                 | Subject of X.509 cert offered by server                                                 |
| issuer                      | string                                 | Subject of signer of X.509 server cert                                                  |
| client_subject              | string                                 | Subject of X.509 cert offered by client                                                 |
| client_issuer               | string                                 | Subject of signer of client cert                                                        |
| validation_status           | string                                 | Certificate validation result for this connection                                       |
| ocsp_status                 | string                                 | OCSP validation result for this connection                                              |
| valid_ct_logs               | count                                  | Number of different logs for which valid SCTs encountered in connection                 |
| valid_ct_operators          | count                                  | Number of different log operators for which valid SCTs encountered in connection        |
| notary                      | record<br>Cert<br>Notary::<br>Response | Response from the ICSI certificate notary                                               |

#### **Syslog.log** | Syslog messages

| FIELD    | TYPE   | DESCRIPTION                               |
|----------|--------|-------------------------------------------|
| ts       | time   | Timestamp when syslog message was seen    |
| uid & id |        | Underlying connection info > See conn.log |
| proto    | enum   | Protocol over which message was seen      |
| facility | string | Syslog facility for message               |
| severity | string | Syslog severity for message               |
| message  | string | Plain text message                        |

#### tunnel. log | Details of encapsulating tunnels

| FIELD       | TYPE | DESCRIPTION                               |
|-------------|------|-------------------------------------------|
| ts          | time | Time at which tunnel activity occurred    |
| uid & id    |      | Underlying connection info > See conn.log |
| tunnel_type | enum | Tunnel type                               |
| action      | enum | Type of activity that occurred            |

# weird.log I Unexpected network/protocol activity

| FIELD    | TYPE   | DESCRIPTION                                       |
|----------|--------|---------------------------------------------------|
| ts       | time   | Time when weird occurred                          |
| uid & id |        | Underlying connection info > See conn.log         |
| name     | string | Name of weird that occurred                       |
| addl     | string | Additional information accompanying weird, if any |
| notice   | bool   | If weird was turned into a notice                 |
| peer     | string | Peer that originated weird                        |

#### $x509.log \ | \ \text{X.509 certificate info}$

| FIELD             | TYPE                                            | DESCRIPTION                                       |
|-------------------|-------------------------------------------------|---------------------------------------------------|
| ts                | time                                            | Current timestamp                                 |
| id                | string                                          | File ID of certificate                            |
| certificate       | record X509::<br>Certificate                    | Basic information about certificate               |
| san               | record X509::<br>Subject<br>Alternative<br>Name | Subject alternative name extension of certificate |
| basic_constraints | record X509::<br>Basic<br>Constraints           | Basic constraints extension of certificate        |

# Microsoft logs

## $dce\_rpc.log \mid \mathsf{Details} \ \mathsf{on} \ \mathsf{DCE/RPC} \ \mathsf{messages}$

| FIELD      | TYPE     | DESCRIPTION                               |
|------------|----------|-------------------------------------------|
| ts         | time     | Timestamp for when event happened         |
| uid & id   |          | Underlying connection info > See conn.log |
| rtt        | interval | Round trip time from request to response  |
| named_pipe | string   | Remote pipe name                          |
| endpoint   | string   | Endpoint name looked up from uuid         |
| operation  | string   | Operation seen in call                    |

# ntlm.log | NT LAN Manager (NTLM)

| FIELD                        | TYPE   | DESCRIPTION                                            |
|------------------------------|--------|--------------------------------------------------------|
| ts                           | time   | Timestamp for when event happened                      |
| uid & id                     |        | Underlying connection info > See conn.log              |
| username                     | string | Username given by client                               |
| hostname                     | string | Hostname given by client                               |
| domainname                   | string | Domainname given by client                             |
| server_nb<br>_computer_name  | string | NetBIOS name given by server in a CHALLENGE            |
| server_dns<br>_computer_name | string | DNS name given by server in a CHALLENGE                |
| server_tree_name             | string | Tree name given by server in a CHALLENGE               |
| success                      | bool   | Indicates whether or not authentication was successful |

#### rdp.log | Remote Desktop Protocol (RDP)

| FIELD                     | TYPE   | DESCRIPTION                                                                      |
|---------------------------|--------|----------------------------------------------------------------------------------|
| ts                        | time   | Timestamp for when event happened                                                |
| uid & id                  |        | Underlying connection info > See conn.log                                        |
| cookie                    | string | Cookie value used by client machine                                              |
| result                    | string | Status result for connection                                                     |
| security_protocol         | string | Security protocol chosen by server                                               |
| client_channels           | vector | Channels requested by the client                                                 |
| keyboard_layout           | string | Keyboard layout (language) of client machine                                     |
| client_build              | string | RDP client version used by client machine                                        |
| client_name               | string | Name of client machine                                                           |
| client_dig_product<br>_id | string | Product ID of client machine                                                     |
| desktop_width             | count  | Desktop width of client machine                                                  |
| desktop_height            | count  | Desktop height of client machine                                                 |
| requested<br>_color_depth | string | Color depth requested by client in high_color_depth field                        |
| cert_type                 | string | If connection is encrypted with native RDP encryption, type of cert being used   |
| cert_count                | count  | Number of certs seen                                                             |
| cert_permanent            | bool   | Indicates if provided certificate or certificate chain is permanent or temporary |
| encryption_level          | string | Encryption level of connection                                                   |
| encryption<br>_method     | string | Encryption method of connection                                                  |
| ssl                       | bool   | Flag connection if seen over SSL                                                 |

#### smb\_files.log | Details on SMB files

| FIELD     | TYPE                             | DESCRIPTION                                                  |
|-----------|----------------------------------|--------------------------------------------------------------|
| ts        | time                             | Time when file was first discovered                          |
| uid & id  |                                  | Underlying connection info > See conn.log                    |
| fuid      | string                           | Unique ID of file                                            |
| action    | enum                             | Action this log record represents                            |
| path      | string                           | Path pulled from tree that file was transferred to or from   |
| name      | string                           | Filename if one was seen                                     |
| size      | count                            | Total size of file                                           |
| prev_name | string                           | If rename action was seen, this will be file's previous name |
| times     | record<br>SMB::<br>MAC-<br>Times | Last time file was modified                                  |

#### smb\_mapping.log | SMB mappings

| FIELD              | TYPE   | DESCRIPTION                                                           |
|--------------------|--------|-----------------------------------------------------------------------|
| ts                 | time   | Time when tree was mapped                                             |
| uid & id           |        | Underlying connection info > See conn.log                             |
| path               | string | Name of tree path                                                     |
| service            | string | Type of resource of tree (disk share, printer share, named pipe, etc) |
| native_file_system | string | File system of tree                                                   |
| share_type         | string | If this is SMB2, share type will be included                          |

#### Sensors for every environment

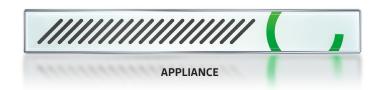

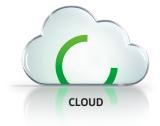

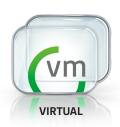

#### Seamless integration with any SIEM

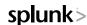

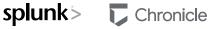

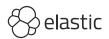

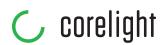

Defenders have always sought the high ground in order to see farther and turn back attacks. Corelight delivers a commanding view of your network so you can outsmart and outlast adversaries. We capture, interpret, and connect the data that means everything to defenders.

info@corelight.com | 888-547-9497